άÆÕxÊѶ http://www.cqvip.co

άÆÕxÊѶ http://www.cqvip.co

值 a<sub>1</sub>=15 kN/m, 采用 C20 级混凝土, HRB335 级钢筋, 取  $a=35$  mm。求梁所需的纵向受力钢筋面积  $A.$ 。

(1) 计算梁跨中截面的最大弯矩设计值为 88.125 kN·m

(2) 用计算器程序计算配筋, 按键 MODE 52 及 选择 LZIMISJI 程序,屏幕提示及操作步骤如下:程序依 次显示要求输入已知设计参数弯矩M、截面尺寸b、h、 纵向受力钢筋合力作用点至混凝土外边缘的距离 a、混 凝土强度等级、钢筋级别和受压钢筋面积A;根据提示 分别为 88.125、200、450、35、20、2 和 0。 ①程序自动调 用 GJ 子程序计算得钢筋的屈服强度和弹性模量分别 为 300、200 000;2程序自动调用 HNT 子程序计算得混 凝土的轴心抗压强度 9.55、轴心抗拉强度 1.11、弹性模 量 25413、两个混凝土等效应力系数 1.0 和 0.8:30程序 自动根据钢筋和混凝土的强度等级计算出混凝土界限 相对受压区高度为 0.55、最小配筋率为 0.2%; 4程序自 动计算出受弯所需要的受拉钢筋面积及相应的配筋率 为 841.9 和 0.935%, 受压钢筋面积为 0。

(3) 根据程序计算 A.=841.90 mm<sup>2</sup> (已满足配筋率 等构造要求),选配钢筋 3 (20 (A,=941 mm<sup>2</sup>)。

## 3.2 双筋梁设计(受压钢筋面积未知)

已知矩形截面简支梁,跨中弯矩设计值为 M=360 kN·m,梁截面尺寸为 b=250 mm, h=600 mm, 采用 C25 级 混凝土, HRB335 级钢筋, 取 $a=60$  mm。求梁所需的纵向 受力钢筋面积。

(1) 用计算器程序计算配筋, 按键 MODE 52 及 选择 LZIMISJI 程序,屏幕提示及操作如下:①程序依次 显示要求输入已知设计参数弯矩 M、截面尺寸 b、h、纵 向受力钢筋合力作用点至混凝土外边缘的距离 a、混凝 土强度等级、钢筋级别和受压钢筋面积A.,根据提示分 别 360、250、600、60、25、2 和 0; ②程序自动调用 GJ 子 程序计算得钢筋的屈服强度和弹性模量分别为300、 200 000:3程序自动调用 HNT 子程序计算得混凝土的 轴心抗压强度 11.94、轴心抗拉强度 1.27、弹性模量 27.870、

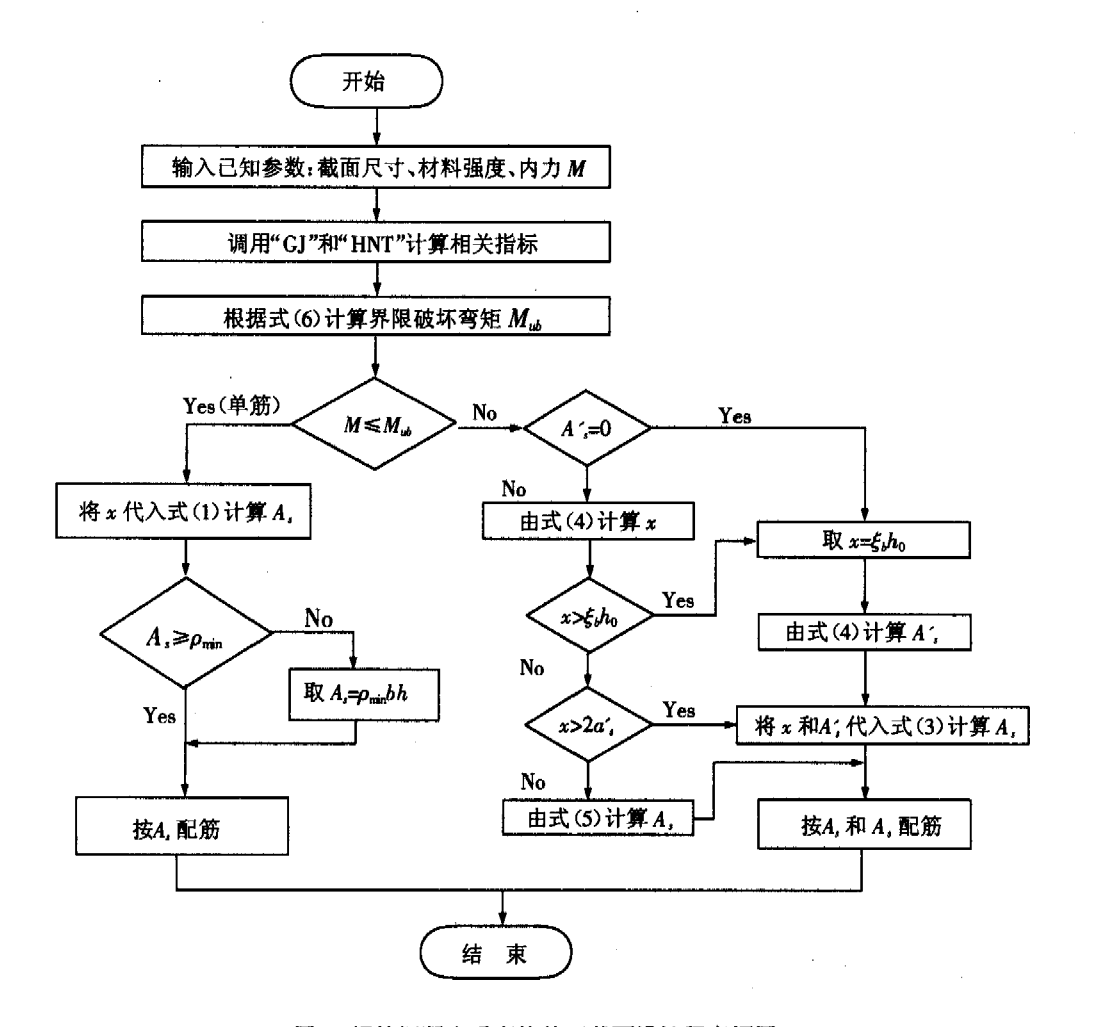

## 图 2 钢筋混凝土受弯构件正截面设计程序框图